## Where is everything in Google Classroom?

## **The main dashboard**: Learning where everything is.

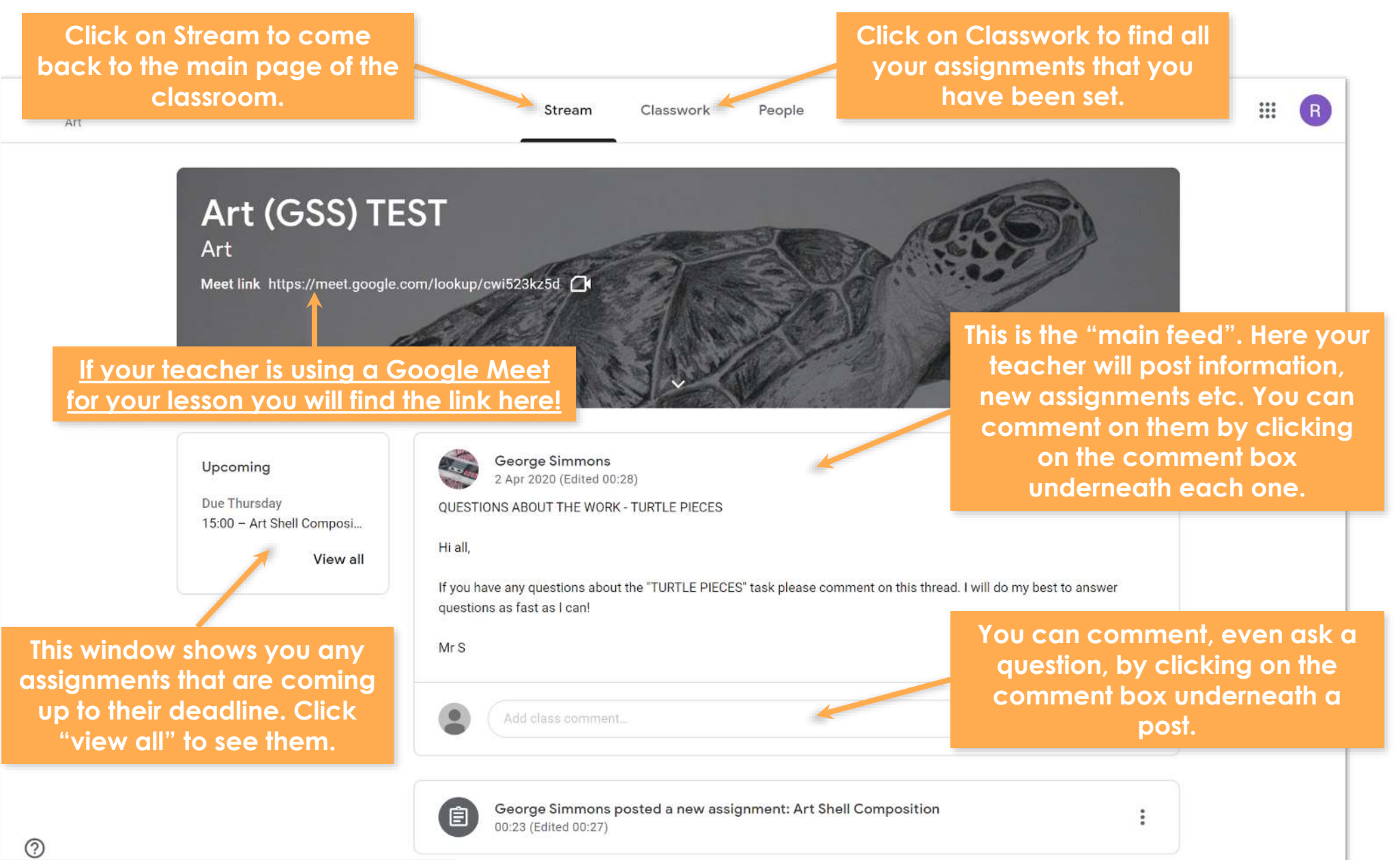

## **The classwork window**: Learning where everything is.

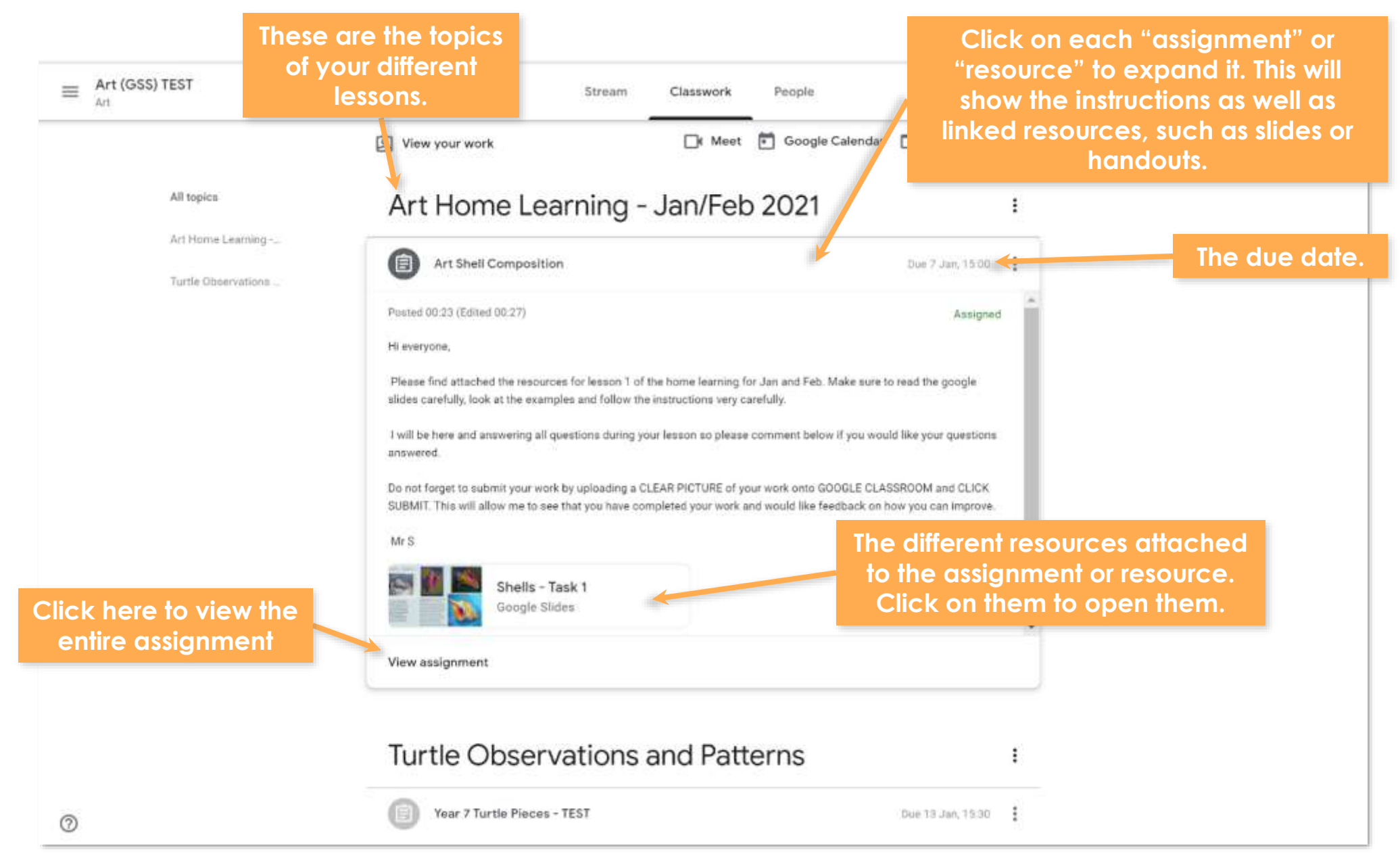